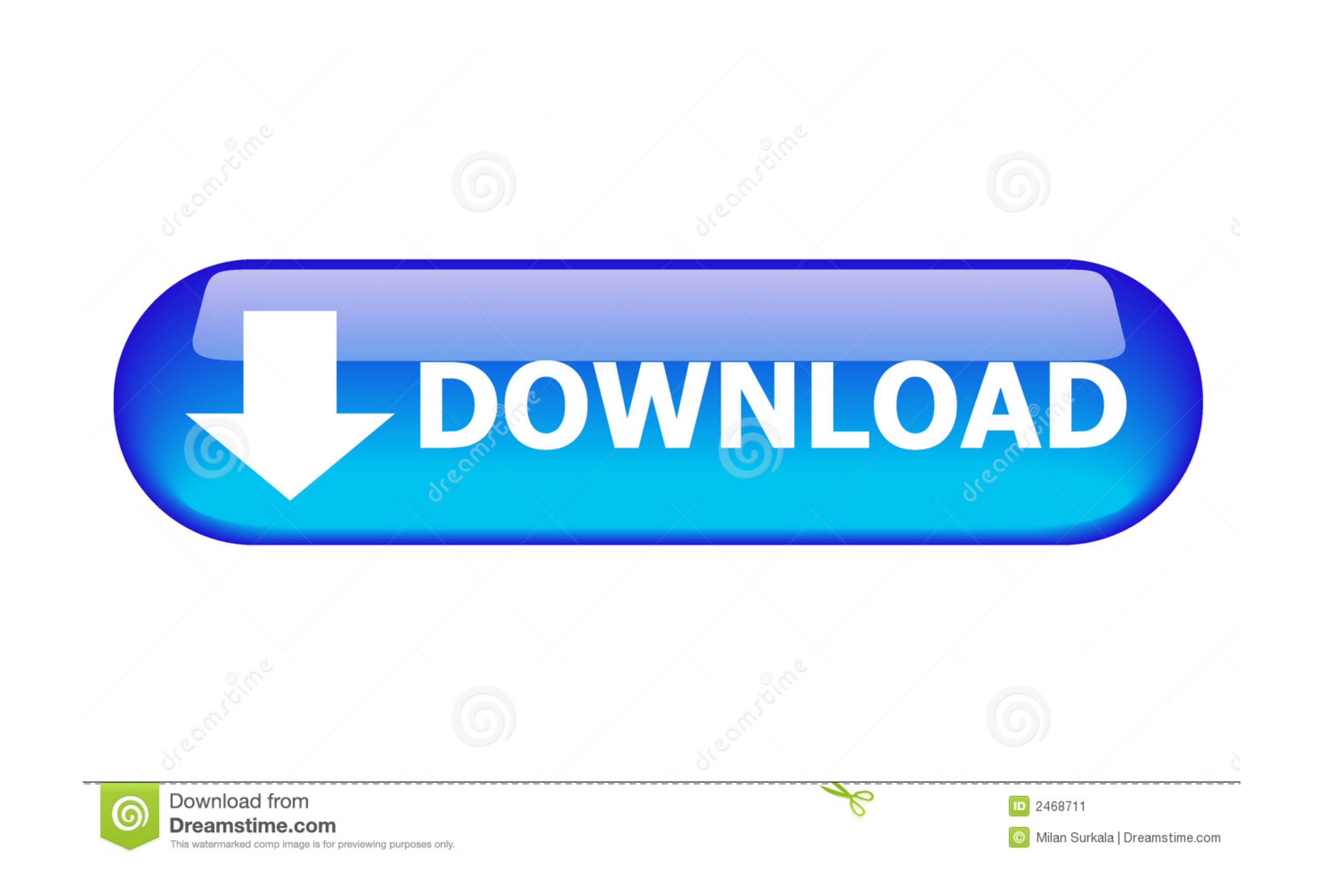

[Belkin F5d8055 V2 Pilote Windows 10](https://blissful-leakey-6f2ae6.netlify.app/Wondershare-Dvd-Creator-For-Mac-How-To-Create-Chapters#iQh=GiJvGutnWGdz1yeiUL2ASvMqatmGm3DVrMBPDfiLr3BSLgu==)

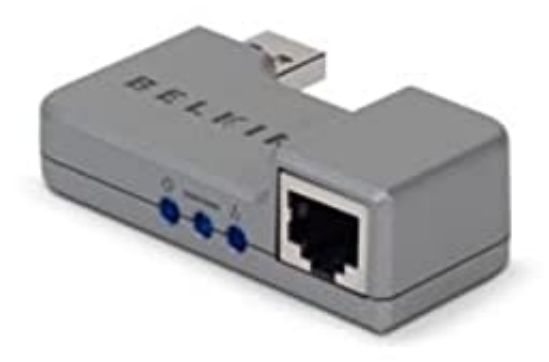

## [Belkin F5d8055 V2 Pilote Windows 10](https://blissful-leakey-6f2ae6.netlify.app/Wondershare-Dvd-Creator-For-Mac-How-To-Create-Chapters#iQh=GiJvGutnWGdz1yeiUL2ASvMqatmGm3DVrMBPDfiLr3BSLgu==)

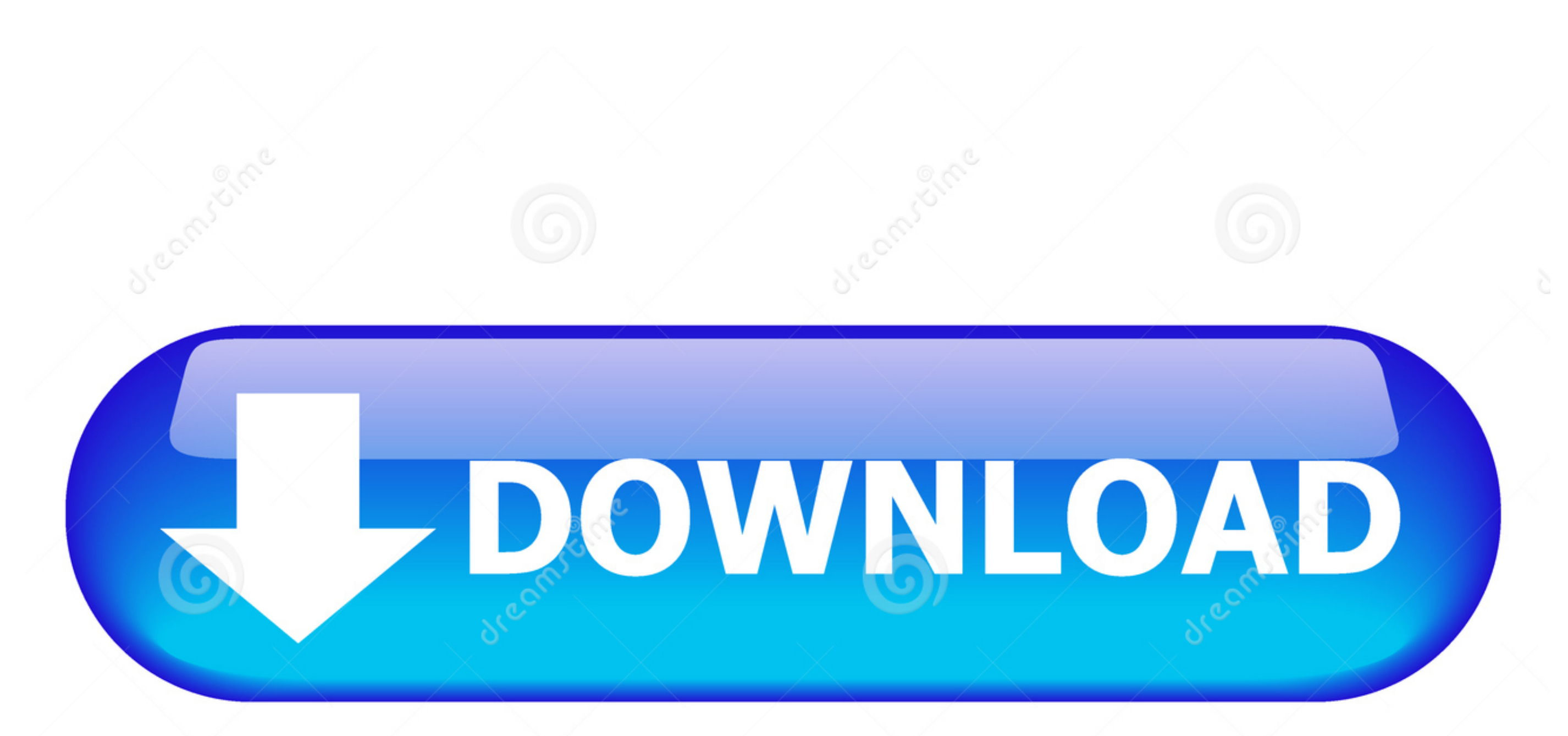

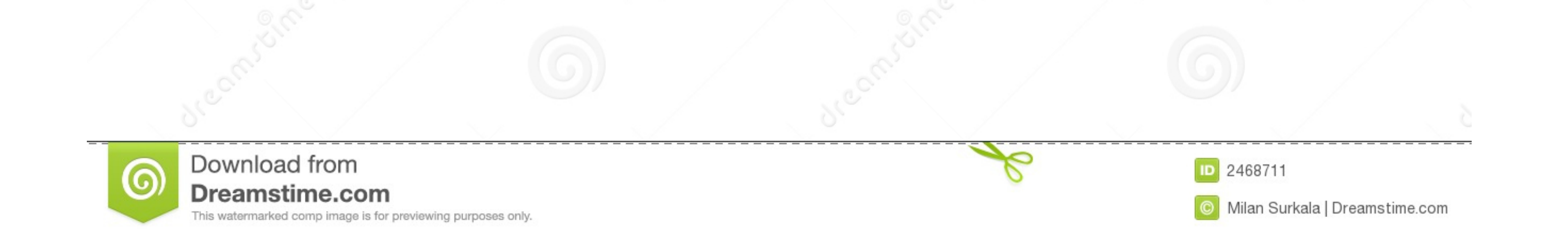

Wireless N USB Adapter F5D8055 v1, v2 - Driver Utility (US) ... BELKIN DX-BUSB - WIRELESS G USB ADAPTER (Windows Vista, Windows XP .... Wireless N+ USB Adapter. Sku F5D8055 User Guide PDF Downloads / Firmware Register prod

Belkin is a well-known USA-based consumer electronics manufacturer, engaged in adapters, routers, Apple accessories, network switches, hubs, KVM switches, hubs, KVM switches, .... To download and update Belkin drivers for for Windows 10, you can get it from here: Windows 10 drivers download. Free belkin f 5 d 8055 v 2 wusb100 v 2 driver free k9n6pgm2-v 2 ...

## **pilote belkin play n600 windows 10**

pilote belkin play n600 windows 10, belkin driver windows 10, belkin driver windows 7

I had to reinstall, and owned a belkin F5D8055 v2 wireless usb adapter. I could ... Hi, for the F5D8055v2 did you use the RT3070 driver or the 2870? ... I'm also on 64bit 10.04 but I'm stuck at step 10 as it's refusing to Top 2 Methods to Download and Update Belkin Drivers on Windows 10, 8.1, 8, 7, Vista, XP. Although we aim to fix as many bugs as possible .... Belkin ralink rt2870 f5d8055 n wireless v1000 windows 10 drivers. Belkin ... Bel

Buy Belkin Wireless N+ USB Adapter featuring 802.11n, 802.11g, 802.11b. Review Belkin null. ... Belkin Wireless N+ USB Adapter. BH #BEWLNA • MFR #F5D8055. 2 reviews · Belkin Wireless N+ USB ... desktop stand. Windows compa Windows XP drivers. ... I should probably also mention that this is Version 2 and that it uses the rt 2870 driver ... Post by sarahmarienc » Wed Mar 10, 2010 4:44 am.. Tags: belkin f5d8055, rt2870sta, wireless adapter whic ... that was the name of the (Windows) driver shipped on the Belkin CD.. Download the latest drivers for your Belkin Network & Wireless Cards to keep ... Belkin, Belkin 11Mbps Wireless Desktop PCI Adapter (F5D6001 V.2) #2

Belkin N+ Wireless USB Adapter - network adapter | F5D8055. Model Belkin ... IEEE 802.11b, IEEE 802.11b, IEEE 802.11g, IEEE 802.11m (draft 2.0), Wi-Fi Protected Setup. Data Transfer ... Type. Drivers & Utilities ... Upgrad you need to have the Belkin adapter plugged in to locate 802.11 wlan in order to update the driver. Thanks.. Wireless Model: F5D8055 v1 ... Ubuntu Networking :: Drivers For Belkin Double N And Wireless ... Windows Wireless Intellimouse Explorer 2.0. - Locate and double-click on the newly-downloaded file. - Allow Windows to run the file (if necessary). - Read EULA (End User License ... d299cc6e31

[All Electronics Components Details Pdf Downloadl](https://pdfslide.tips/environment/all-electronics-components-details-pdf-downloadl.html) [motorm4x offroad extreme crack free download](https://vdocuments.mx/motorm4x-offroad-extreme-crack-free-download.html) [Panasonic Kx A143exc Manual Download](https://quibiliro.storeinfo.jp/posts/18830874) [Ipc Sections List In Telugu Pdf Free 104](https://cosrantrecpio1980.wixsite.com/lioklinorur/post/ipc-sections-list-in-telugu-pdf-free-104) [Fantastic Beasts And Where To Find Them \(English\) Movie Dual Audio Download](https://bleiweiss70.wixsite.com/icarsilar/post/fantastic-beasts-and-where-to-find-them-english-movie-dual-audio-download) [Farming Simulator 2008 Download](https://foycoundarkfi.weebly.com/uploads/1/3/6/4/136412377/farming-simulator-2008-download.pdf) [Instructables 2019 64bit Keygen Xforce](https://pdfslide.us/data-analytics/digimax-dvb-t-meter-scanner-pro.html) [young malang movie 720p download utorrent 40](https://trello.com/c/6ffpWYkf/302-young-malang-movie-720p-download-utorrent-40-top) [r.d sharma mathematics class 9 book pdf](https://sterligov1994.wixsite.com/fitchgastzagu/post/r-d-sharma-mathematics-class-9-book-pdf) [Download Free Conan The Destroyer In Hindi In Piratebay Hit](https://nensrezdeelang1978.wixsite.com/sranisiner/post/download-free-conan-the-destroyer-in-hindi-in-piratebay-hit)